#### GETTING STARTED WITH S

Open R, then...

R : Copyright 2002, The R Development Core Team Version 1.5.0 (2002-04-29)

R is free software and comes with ABSOLUTELY NO WARRANTY. You are welcome to redistribute it under certain conditions. Type 'license()' or 'licence()' for distribution details.

R is a collaborative project with many contributors. Type 'contributors()' for more information.

Type 'demo()' for some demos, 'help()' for on-line help, or 'help.start()' for a HTML browser interface to help. Type  $'q()$ ' to quit R.

 $\geq$ 

#### TO FIND OUT ABOUT THE BINOMIAL DISTRIBUTION

> help(rbinom)

Binomial package:base R Documentation

The Binomial Distribution

Description:

Density, distribution function, quantile function and random generation for the binomial distribution with parameters 'size' and 'prob'.

Usage:

 $dbinom(x, size, prob, log = FALSE)$  $pbinom(q, size, prob, lower.tail = TRUE, log.p = FALSE)$  $qbinom(p, size, prob, lower.tail = TRUE, log.p = FALSE)$ rbinom(n, size, prob)

Arguments:

x, q: vector of quantiles.

p: vector of probabilities.

and so on... scroll down.. give "q" to quit help

```
> n < -100# 100 time periods
# comments are, incidentally, preceeded by a "#"
> r < -log(1.05)/n# interest rate for the whole period is therefore given by
> exp(r*n)[1] 1.05
> u < -1.01> d < -0.99# This defines the up and down movements
# the most extreme outcomes are
> u<sup>2</sup>100
[1] 2.704814
# and, of course,
> d^100[1] 0.3660323
# since we do a lot of discounting: u-tilde and d-tilde
> ut <- exp(-r)*u> dt < - exp(-r) * d# the risk neutral probabilities are
> piH <- (1-dt)/(ut -dt)> piT < - (ut-1)/(ut -dt)# and so
> piH
[1] 0.524401
# we take out initial stock price to be
> SO <- 100
# this sets up our basic system
```
LET'S HAVE A LOOK AT WHAT OUR DISTRIBUTIONS LOOK LIKE

```
# let's generate random numbers representing the number of heads
# we generate a sample of 1000 realizations of H
> M < -1000> H<- rbinom(M,n,piH)
> hist(H,freq=F)
# this produces the graph below
# to find out about the hist function, give the command
> help(hist)
# to save a copy of your graph, you can for example do this
> postscript("histogram.ps")
> hist(H,freq=F)
> graphics.off()
```
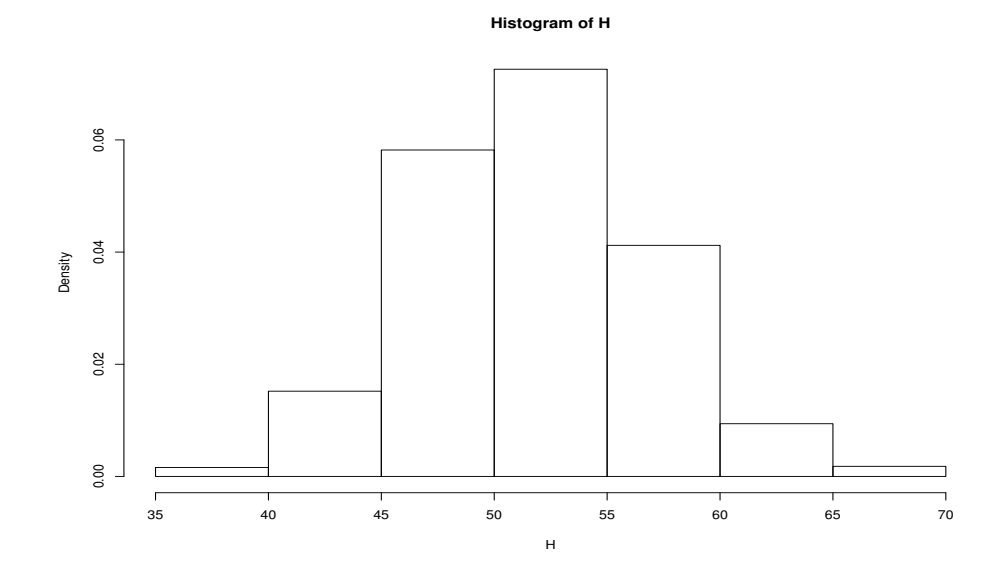

# WHAT ABOUT THE DISTRIBUTION OF  $S_n$ ?

```
# S-tilde and S
> St<- S0 * exp(H*log(ut/dt) + n*log(dt))
> S \leftarrow \exp(r*n) * St> hist(S,freq=F)
```
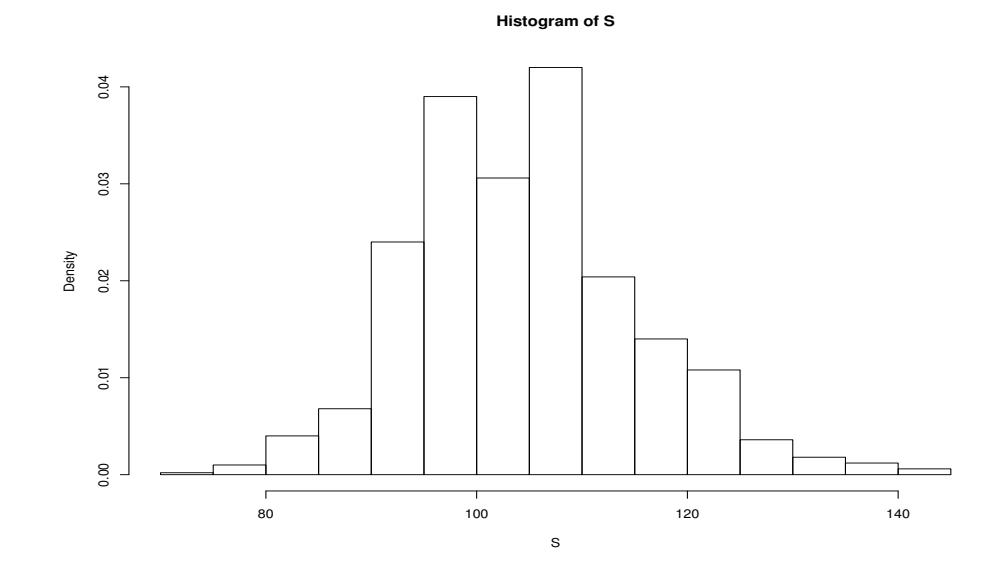

### PRICING THE CALL OPTION EXACT CALCULATION

# strike price  $K < -105$ # the probability distribution of H: # the outcome space: omega  $\leq -c(0:100)$ > omega [1] 0 1 2 3 4 5 6 7 8 9 10 11 12 13 14 15 16 17 [19] 18 19 20 21 22 23 24 25 26 27 28 29 30 31 32 33 34 [37] 36 37 38 39 40 41 42 43 44 45 46 47 48 49 50 51 52 [55] 54 55 56 57 58 59 60 61 62 63 64 65 66 67 68 69 70 [73] 72 73 74 75 76 77 78 79 80 81 82 83 84 85 86 87 88 [91] 90 91 92 93 94 95 96 97 98 99 100 # probabilities of the outcomes: > p <- dbinom(omega,n,piH) # consists of 101 elements # this is indeed a probability  $>$  sum(p) [1] 1 # the outcomes for the stock price (101 elements) > st<- S0 \* exp(omega\*log(ut/dt) + n\*log(dt))  $> s < - \exp(r*n) * st$ # the payoff of the call option  $> v \le - \text{pmax}(s-K,0)$ # max(s-K,0) gives a different answer # the price (the discounted risk neutral expectation)  $> exp(-r*n) * sum(v*p)$ [1] 3.989224

### PRICING THE CALL OPTION MONTE CARLO SIMULATION

IF  $S^{(1)}, ..., S^{(M)}$  ARE IID COPIES WITH THE DISTRIBUTION OF  $S$ , **THEN** 

$$
\hat{E}h(S) = \frac{1}{M} \sum_{i=1}^{M} h(S^{(i)})
$$

APPROXIMATES THE EXPECTATION

```
\hat{E}h(S) \simeq Eh(S)
```
# our pi is a risk neutral measure: E(S) is estimated to be  $> exp(-r*n)*mean(S)$ [1] 99.72981

```
# the options payoff
> V < -pmax(S-K, 0)# the estimated options price
> exp(-r*n)*mean(V)[1] 3.991318
```

```
# by comparison to the true price
> 3.991318/3.989224
[1] 1.000525
```
THE APPROXIMATION GETS BETTER AS  $M \to \infty$ 

## HOW BIG DOESW M NEED TO BE? HOW DOES ONE ASSESS THE ERROR? A LATER LECTURE

#### PATH DEPENDENT OPTIONS

```
# generating one realization of a path
# the process of heads and tails
> II <- rbinom(n,1,piH)
# H is now a process
> HH <- cumsum(II)> HH
 [1] 1 1 1 2 2 2 3 3 3 3 4 5 6 6 7 8 8 9 9 10 11 12 12 12 12
[26] 13 14 14 14 14 15 16 17 18 18 19 20 20 21 22 22 23 24 24 24 25 26 26 27 27
[51] 28 29 30 31 31 32 33 34 34 34 34 35 35 35 35 35 36 36 36 37 37 37 37
[76] 40 40 41 41 41 42 42 43 44 45 46 46 47 47 48 49 49 50 50 50 51 51 52
# to start thye cumulative process in 0:
> HH <- c(0, HH)
# S-tilde and S
> SSt<- S0 * exp(HH*log(ut/dt) + c(0:100)*log(dt))
> SS <- exp(r*c(0:100))*SSt
# the maximum
> MM \leq - \max(SS)
```

```
# have a look at the process
```

```
> plot(SS,type="l",xlab="time periods",ylab="stock price")
```
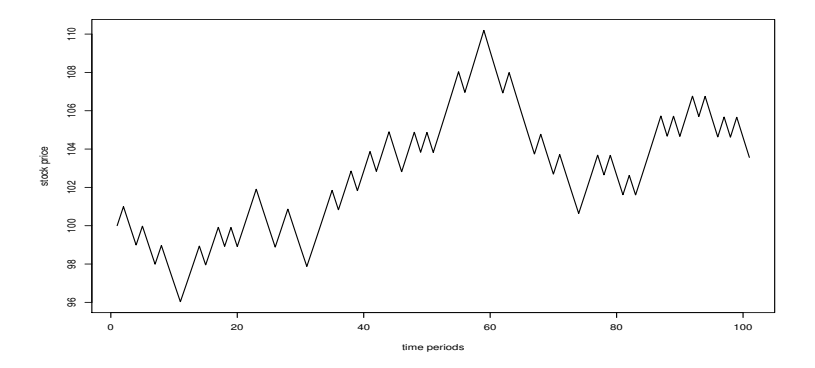

#### GENERATING MANY REALIZATIONS

```
# cumulate final values of the stock price in SSS,
# final values of the maximum in MMM
# first initialize
SSS < -c(1:M)*0MMM <-c(1:M)*0#the loop
for(i \text{ in } 1:M){
II <- rbinom(n,1,piH)
HH < - cumsum(TI)HH \leftarrow c(0, HH)
SSt<- S0 * exp(HH*log(ut/dt) + c(0:100)*log(dt))
SS \leftarrow \exp(r*c(0:100)) * SStSSS[i] <-SS[n]MMM[i] < - \max(SS)}
# the lookback option with strike K=1.1:
K < -1.1# payoff
V \leftarrow \text{pmax}(\text{MMM}/\text{SSS} - K, 0)# price
exp(-r*n)*mean(V)
[1] 0.0097791
# or you can use the apply function in S
# or you can build a tree
```
### RADON-NIKODYM DERIVATIVES: IMPORTANCE SAMPLING

Often convenient to simulate under a different measure

$$
E_{\pi}(S_n - K)^+ = E_Q(S_n - K)^+ \frac{d\pi}{dQ}
$$

For example, in the previous sampling scheme, suppose we sample the heads and tail under a fair coin, so  $Q(H) = Q(T) = 1/2$ :

$$
\frac{d\pi}{dQ} = \left(\frac{\pi(H)}{Q(H)}\right)^{\#H} \left(\frac{\pi(T)}{Q(T)}\right)^{\#T}
$$

```
# the fair coin probabilities
QH < -1/2QT < -1/2# sample under these probabilities
H \leftarrow rbinom(M, n, QH)# S-tilde and S
> St<- S0 * exp(H*log(ut/dt) + n*log(dt))
> S \leftarrow \exp(r*n) * St# and... the Radon-Nikodym derivative
> RN <- ((piH/QH)^H)*(piT/QT)^(n-H)
```
# the Radon-Nikodym derivative is a random variable hist(RN)

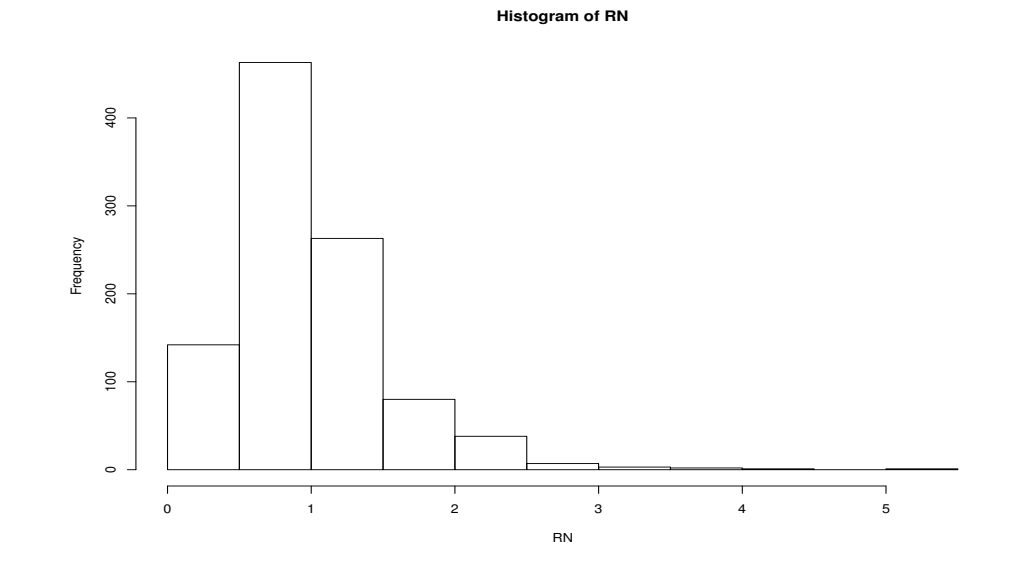

# it has mean 1 > mean(RN) [1] 1.011647

# and the R-N derivative is a function of S > plot(S,RN)

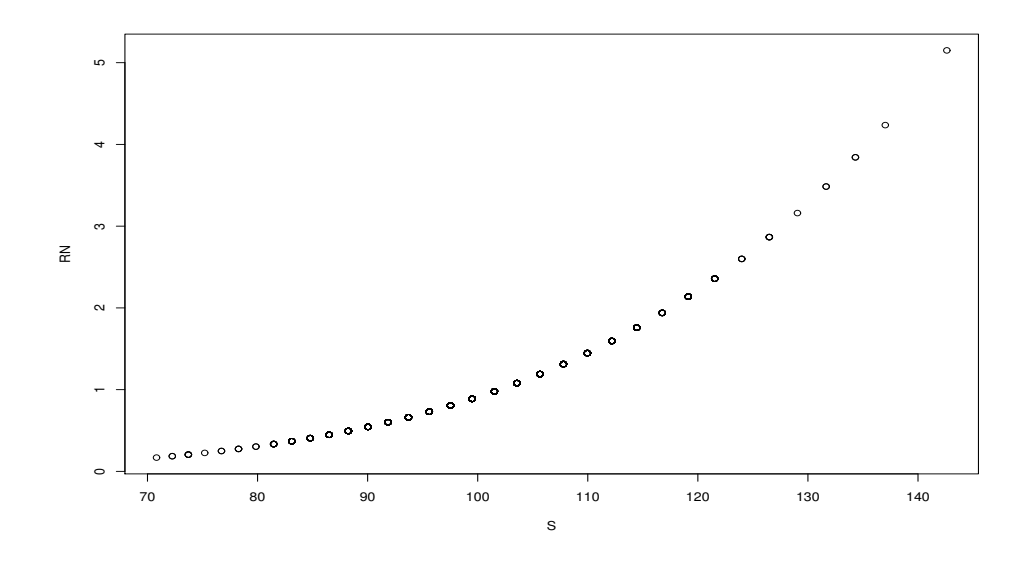

### USING THE RELATION

$$
E_{\pi}(S_n - K)^{+} = E_Q(S_n - K)^{+} \frac{d\pi}{dQ}
$$

# strike price  $> K < - 105$ # the options payoff  $> V$  <-pmax(S-K,0) # the estimated options price > exp(-r\*n)\*mean(V\*RN) [1] 4.075278 # by comparison to the true price > 4.075278/3.989224 [1] 1.021573

This is more off, but will get better as  $M\to\infty$ 

#### PATH DEPENDENT OPTIONS AND R-N DERIVATIVES

```
SSS \leftarrow c(1:M)*0MMM \leq -c(1:N)*0HHH \le - \text{c}(1:N)*0#the loop
for(i in 1:M){
II <- rbinom(n,1,QH)
HH \leftarrow cumsum(II)HH \leftarrow c(0, HH)
SSt<- S0 * exp(HH*log(ut/dt) + c(0:100)*log(dt))
SS \leftarrow \exp(r*c(0:100)) * SStSSS[i] < -SS[n]MMM[i] < - \max(SS)HHH[i] < -HH[n]}
# the Radon-Nikodym derivative
> RN <- ((piH/QH)^*HH)*((piT/QT)^*(n-HHH))
# a diagnostic, should be close to 1:
> mean(RN)
[1] 0.9582251
# the lookback option with strike K=1.1:
> K < -1.1# payoff
> V \le - \text{pmax}(\text{MMM/SSS} - K, 0)# price
> exp(-r*n)*mean(V*RN)[1] 0.008485798
# Ratio to simulation without the RN-derivative
> 0.008485798/0.0097791
[1] 0.8677484 # not great, but you get the idea
```
# first initialize